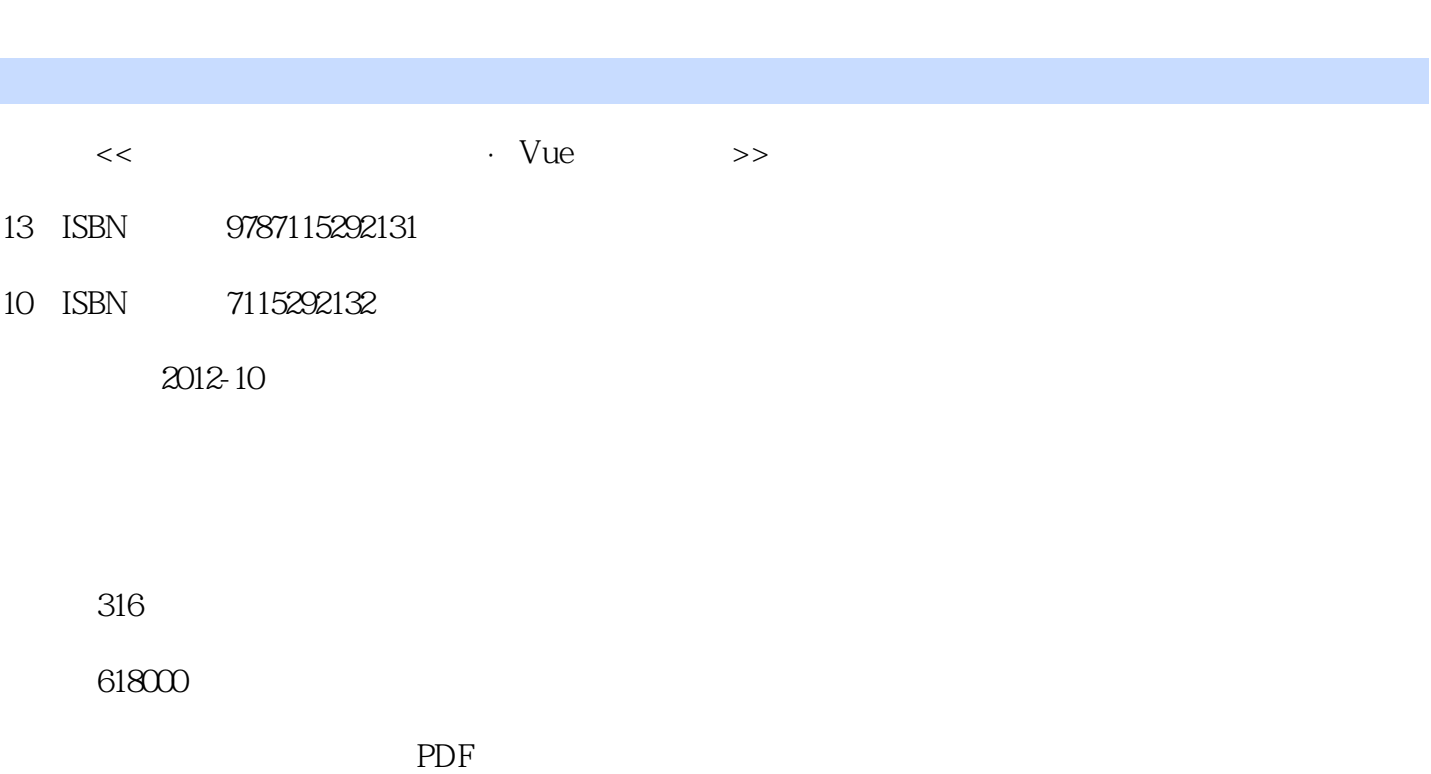

 $,$  tushu007.com

更多资源请访问:http://www.tushu007.com

 $<<$   $Vue$   $>>$ 

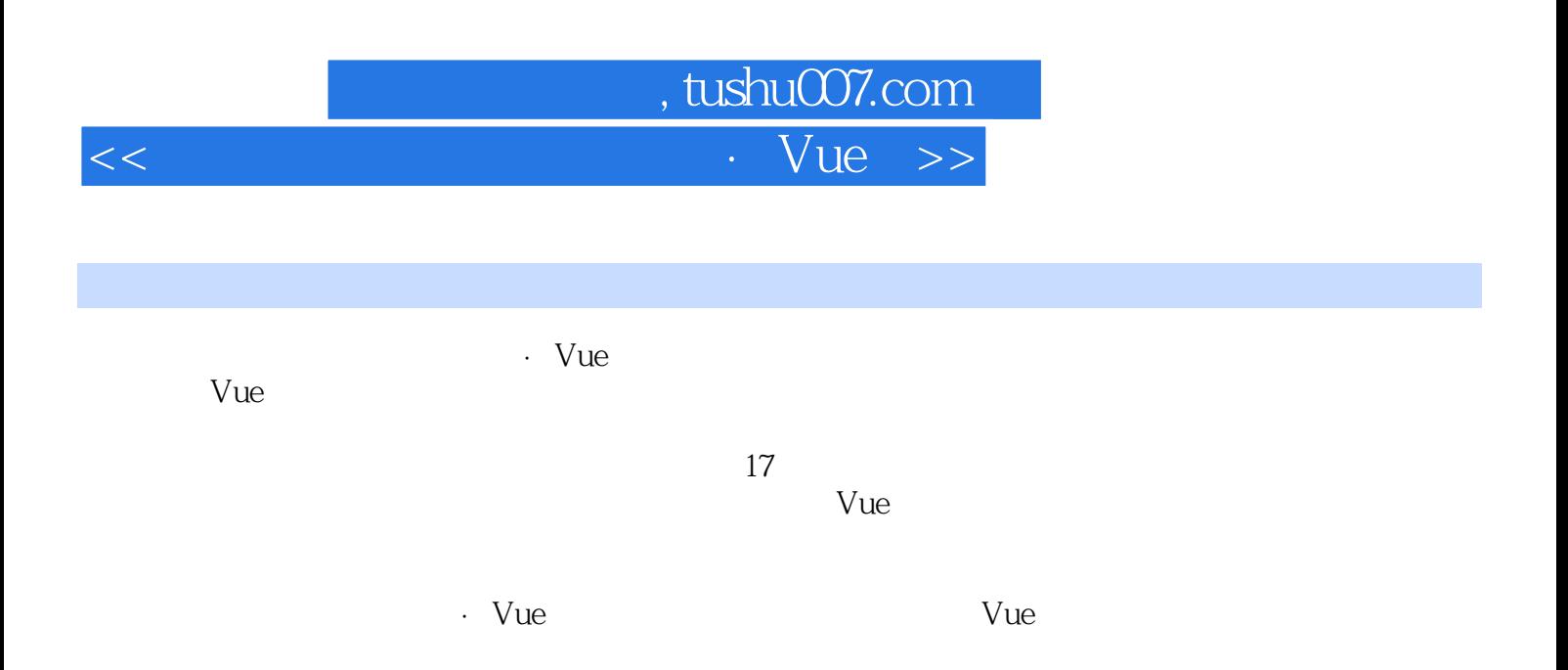

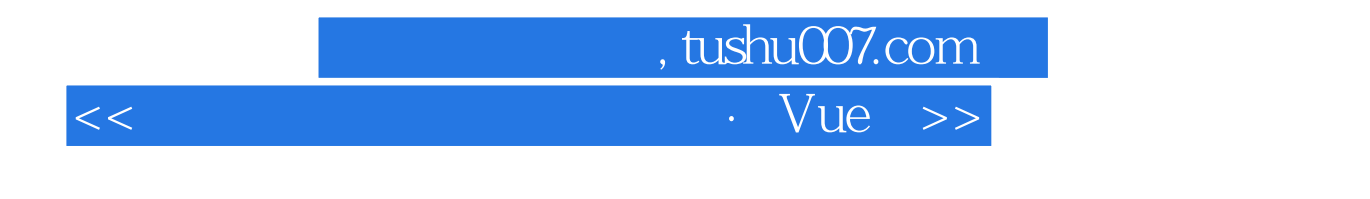

2008 Autodesk 3dsMax Approved Instructor AAI

3ds Max

 $3d$ s Max  $2011$ 

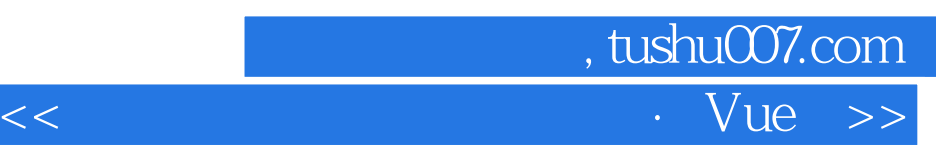

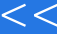

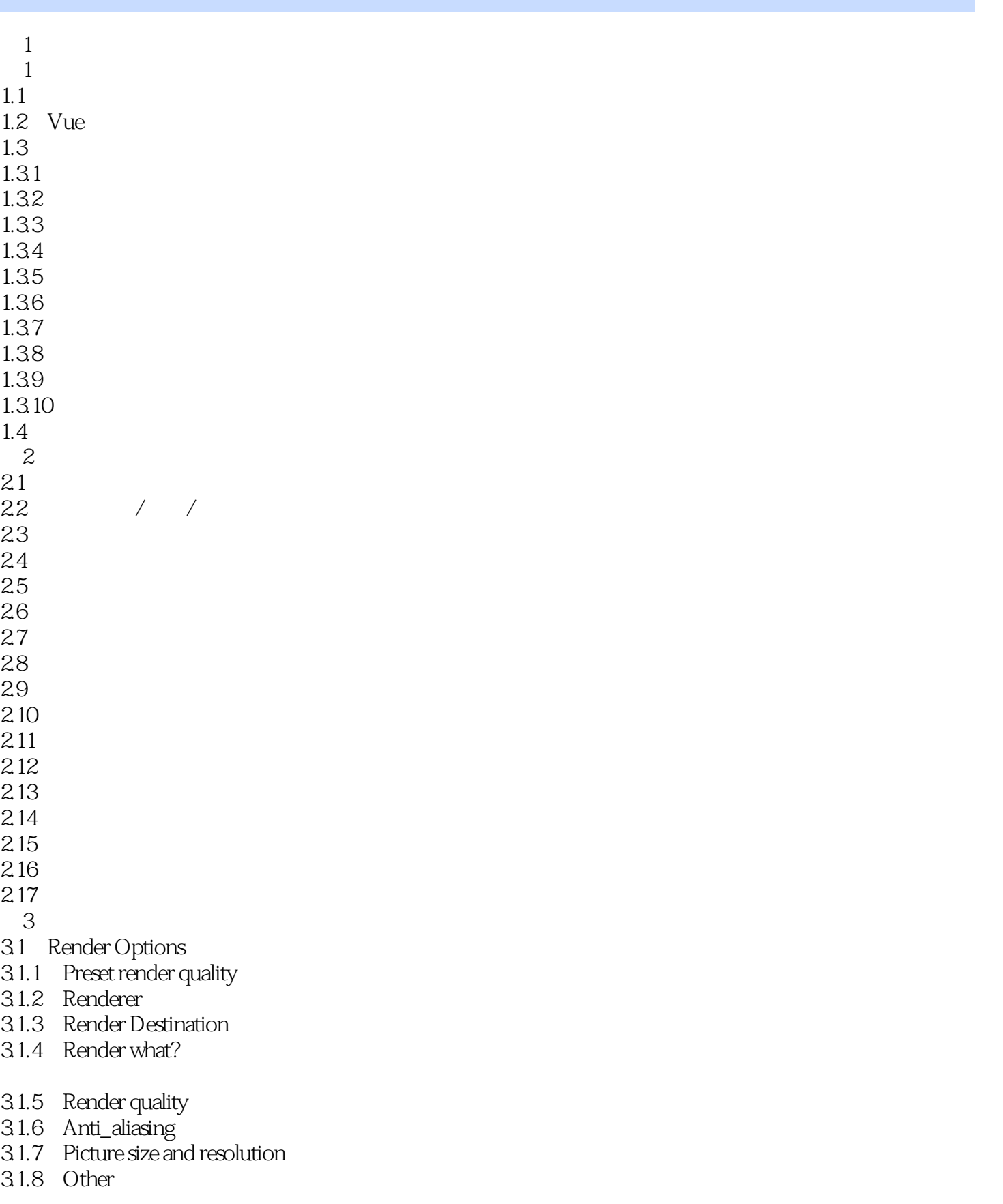

, tushu007.com  $<<$   $Vue$   $>>$ 

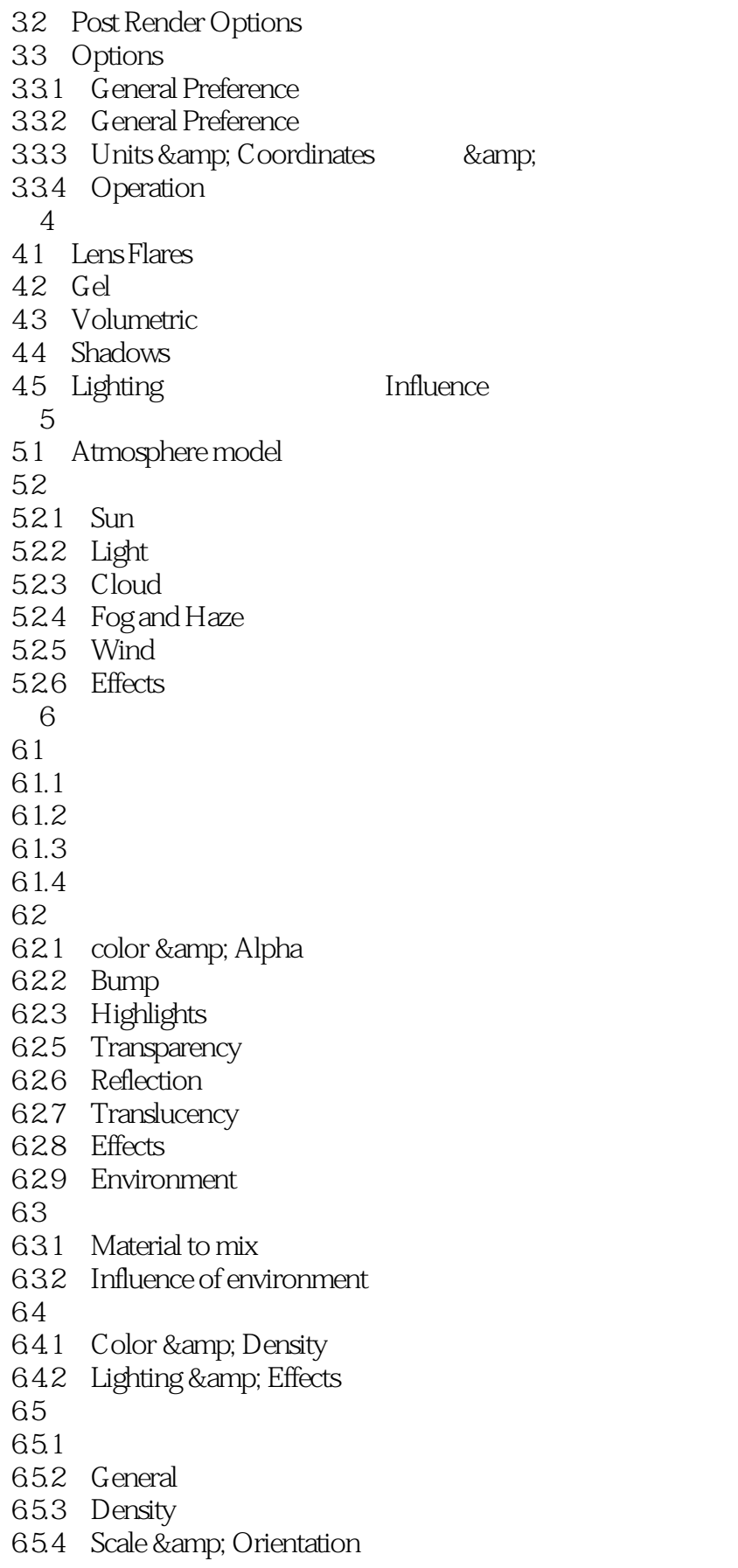

, tushu007.com

 $<<$   $Vue$   $>>$ 

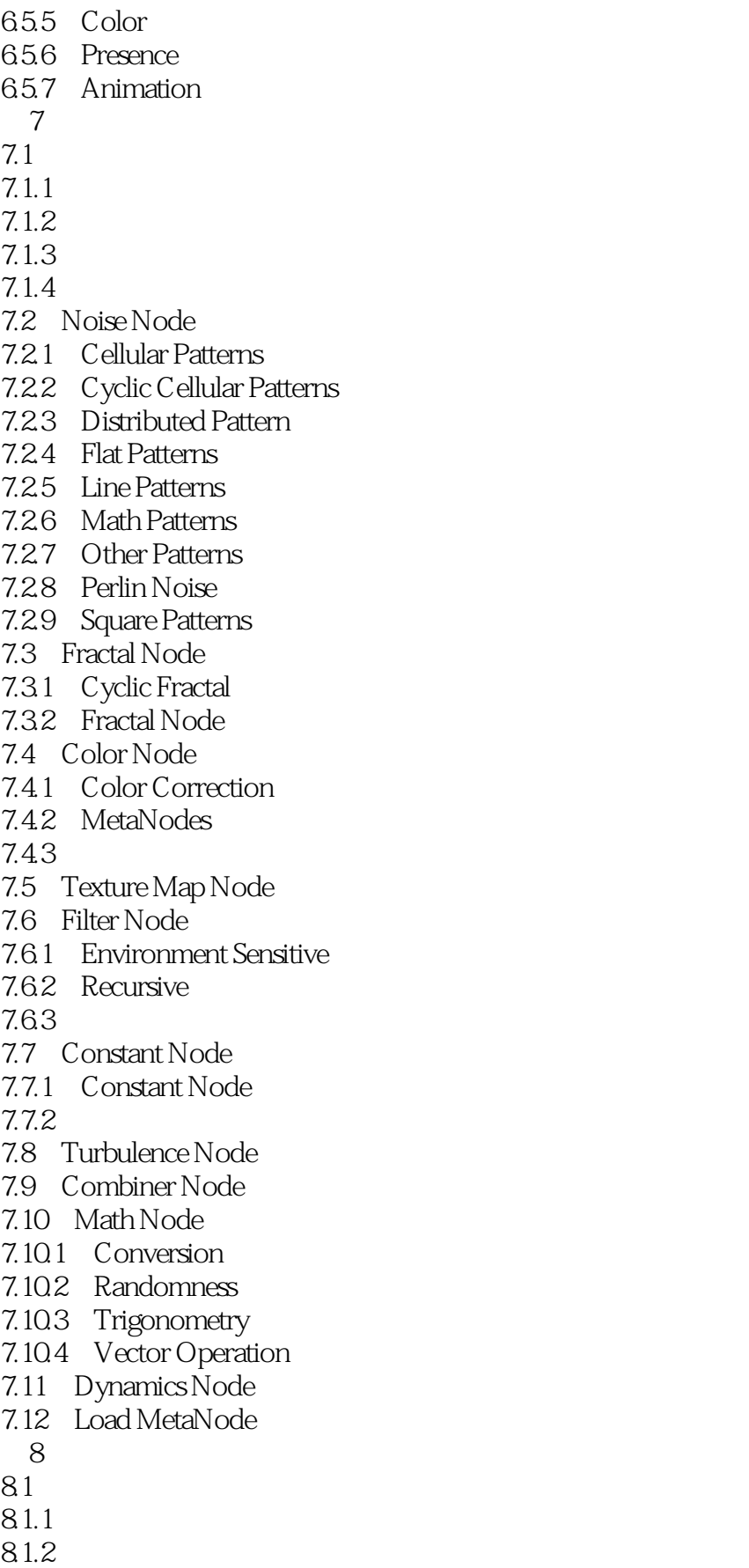

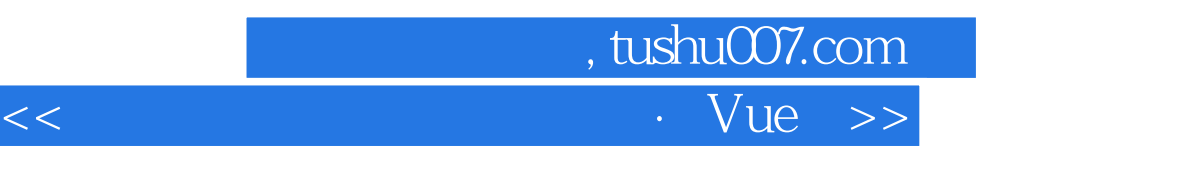

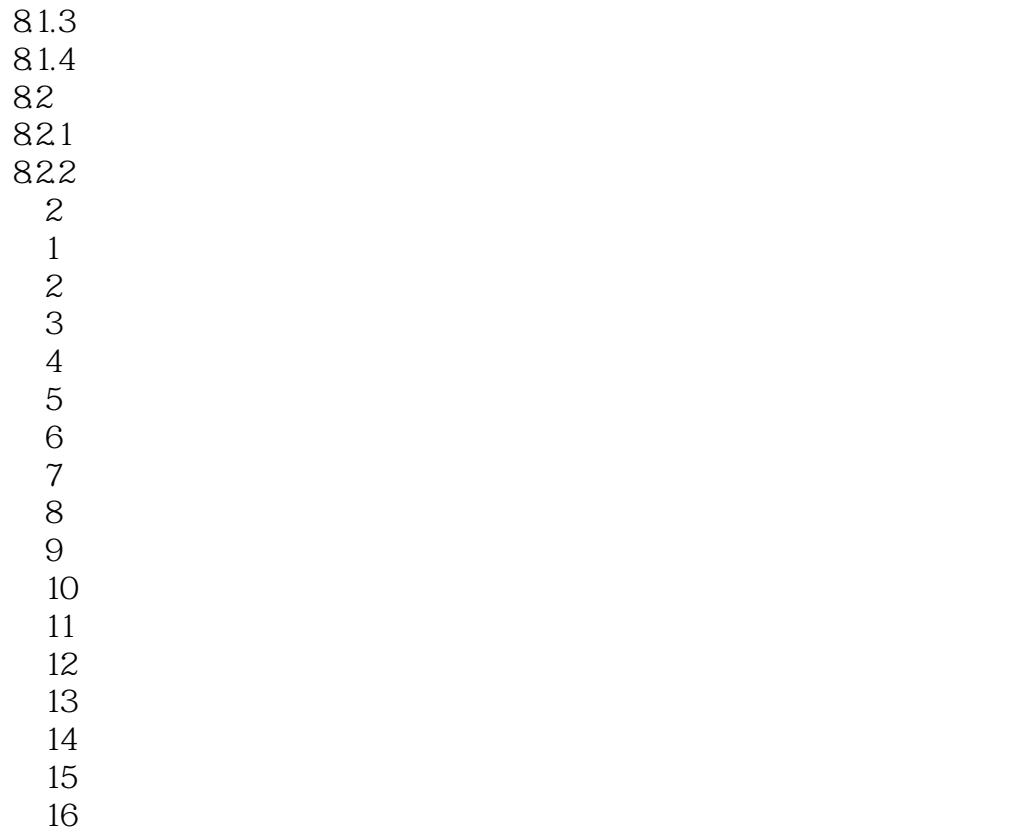

第17课 雪山气魄

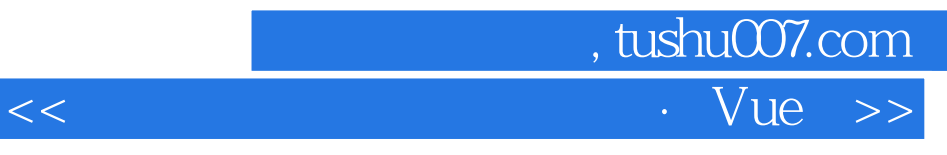

Pulled a Hyperblob Options<br>(2.17)  $217$ 

Delete

 $Vue$ CameraManager

 $\overline{0}$ 

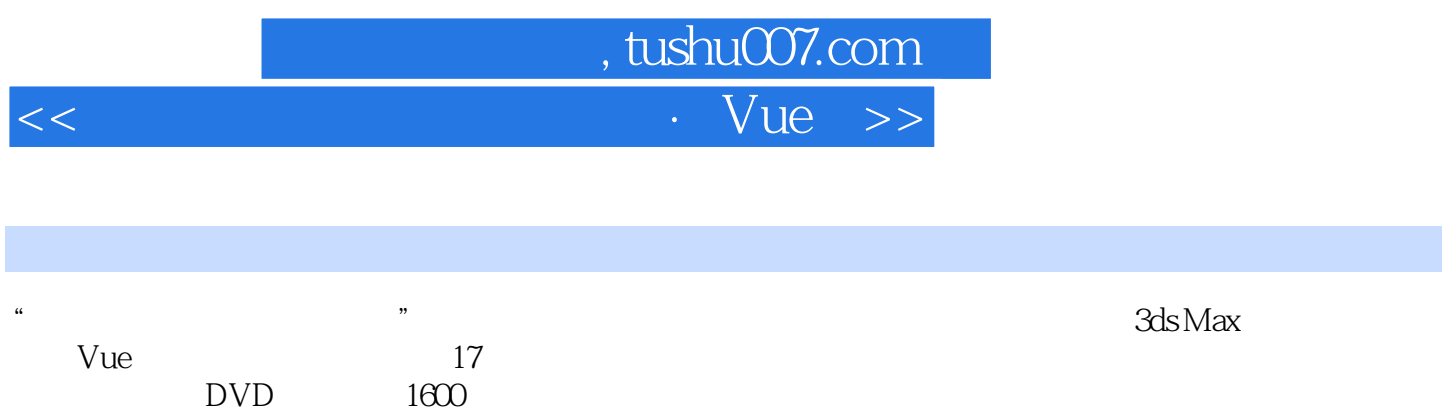

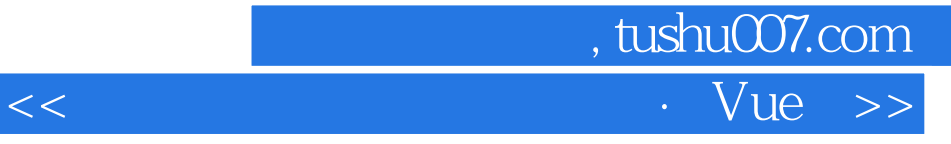

本站所提供下载的PDF图书仅提供预览和简介,请支持正版图书。

更多资源请访问:http://www.tushu007.com